গণপ্রজাতন্ত্রী বাংলাদেশ সরকার ইমিগ্রেশন ও পাসপোর্ট অধিদপ্তর ই-৭. আগারগাঁও, ঢাকা-১২০৭ www.dip.gov.bd

गए: Cb.03.0000.303.33.039.2023-280C

## তারিখ ঃ ১ ডিসেম্বর, ২০২১ খ্রিঃ।

## নিয়োগ বিজ্ঞপ্তি

ইমিয়েশন ও পাসপোর্ট অধিদপ্তরের রাজস্ব খাতভুক্ত নিম্নবর্ণিত শূন্য পদসমূহ অস্থায়ীভাবে পূরণের জন্য আগ্রহী বাংলাদেশি নাগরিকগণের নিকট হতে নিৰ্ধাবিত ফবমে Online-এ আবেদনপত্ৰ আহবান করা যাচ্ছে:

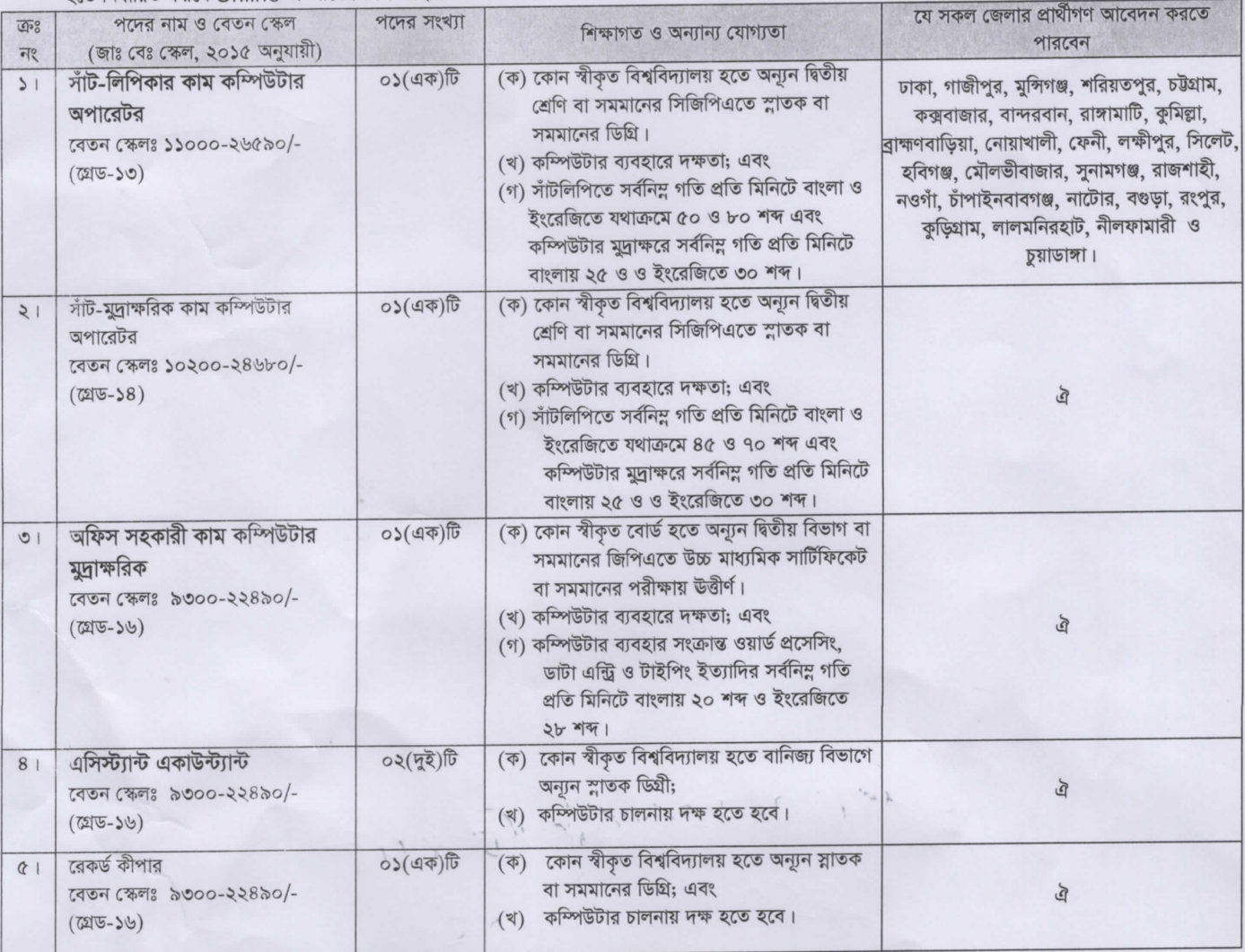

আবেদনের নিয়মাবলী/নিয়োগ সংক্রান্ত শর্তাবলী ঃ

- ১। আবেদনকারীর বয়স ২২ ডিসেম্বর, ২০২১খিঃ তারিখে ১৮ থেকে ৩০ বছরের মধ্যে হতে হবে। তবে, যাদের বয়স ২৫ মার্চ, ২০২০ খ্রিঃ তারিখে অনুর্ধ্ব ৩০ বছর ছিল তারাও আবেদনের যোগ্য মর্মে বিবেচিত হবেন।
- ২। মুক্তিযোদ্ধা/শহীদ মুক্তিযোদ্ধার পুত্র-কন্যা অথবা শারীরিক প্রতিবন্ধীদের বয়স ২২ ডিসেম্বর, ২০২১খিঃ তারিখে ১৮ থেকে ৩২ বছরের মধ্যে হতে হবে। মুক্তিযোদ্ধা/শহীদ মুক্তিযোদ্ধার পুত্র-কন্যা অথবা শারীরিক প্রতিবন্ধী যাদের বয়স ২৫ মার্চ, ২০২০ খ্রিঃ তারিখে সর্বোচ্চ ৩২ বছর তারাও আবেদনের যোগ্য মর্মে বিবেচিত হবেন। তবে মুক্তিযোদ্ধা/শহীদ মুক্তিযোদ্ধার পুত্র-কন্যার পুত্র-কন্যাদের বয়সসীমা নির্ধাণের জন্য অনুচ্ছেদ-১ অনুসরণ করতে হবে।। এসএসসি বা সমমানের সনদপত্রের ভিত্তিতে অনুচ্ছেদ নং-১ ও ২ অনুসারে বয়স নির্ধারণ করা হবে। বয়স প্রমাণের ক্ষেত্রে এফিডেভিট গ্রহণযোগ্য নয়।
- ৩। এতিমখানা নিবাসী ও শারীরিক প্রতিবন্ধী প্রার্থীগণ সকল জেলা থেকে আবেদন করতে পারবেন। তাদেরকে যথাযথ কর্তৃপক্ষের সনদ দাখিল করতে হবে। প্রার্থী নির্বাচনের ক্ষেত্রে সরকারি আদেশ মোতাবেক অন্যান্য কোটাও অনুসরণ করা হবে।
- ৪। সরকারি/আধা-সরকারি/স্বায়ত্তশাসিত প্রতিষ্ঠান/বিভিন্ন কর্পোরেশনে কর্মরত প্রার্থীদের যথাযথ কর্তৃপক্ষের মাধ্যমে আবেদন করতে হবে।
- ৫। নিয়োগের ক্ষেত্রে সরকারের বিদ্যমান বিধি-বিধান অনুসরণ করা হবে।
- ৬। লিখিত, ব্যবহারিক (প্রযোজ্য ক্ষেত্রে) ও মৌখিক পরীক্ষায় অংশগ্রহণের জন্য কোন প্রকার টিএ/ডিএ প্রদান করা হবে না।
- ৭। এই নিয়োগ বিজ্ঞপ্তি সম্পর্কিত যে কোন সংশোধন, সংযোজন(যদি থাকে) ইমিশ্লেশন ও পাসপোর্ট অধিদপ্তরের নিজস্ব ওয়েবসাইটে

( www.dip.gov.bd ) পাওয়া যাবে।

- ৮। কর্তৃপক্ষ নিয়োগযোগ্য পদের সংখ্যা হ্রাস/বৃদ্ধি করতে পারবেন।
- ৯। ইমিগেশন ও পাসপোর্ট অধিদগুরের স্মারক নং-৫৮.০১.০০০০.১০১.১১.০০১.২০২০(অংশ)-১৮৯১, তারিখঃ ২০ অক্টোবর, ২০২০ খ্রিঃ যোগে জারিকৃত নিয়োগ বিজ্ঞপ্তি মোতাবেক ইতোপূর্বে যে সকল প্রার্থী রেকর্ড কীপার পদে আবেদন করেছেন, তারা এ বিজ্ঞপ্তির আলোকে অনুষ্ঠিতব্য লিখিত পরীক্ষায় অংশগ্রহণের সুযোগ পাবেন বিধায় তাদের পুনয়ায় ঐ পদে আবেদন করার প্রয়োজন নাই।
- ১০। আবেদনপত্র পূরণ সংক্রান্ত শর্তাবলী:
- ক, পরীক্ষায় অংশগ্রহণে ইচ্ছুক প্রার্থীগণ http://dip.teletalk.com.bd এই ওয়েবসাইটে আবেদনপত্র পূরণ করতে পারবেন। আবেদনের সময়সীমা নিম্নরূপ:
	- iii. Online-এ আবেদনপত্র পূরণ ও পরীক্ষার ফি জমাদান শুরুর তারিখ ও সময়: ২২/১২/২০২১খ্রিঃ, সকাল ১০:০০ টা।
	- iv Online-এ আবেদনপত্ৰ ও পরীক্ষার ফি জমাদানের শেষ তারিখ ও সময় ০৪/০১/২০২২ খ্রিঃ, সন্ধ্যা ৬:০০ টা। উক্ত সময়সীমার মধ্যে User ID প্রাপ্ত প্রার্থীগণ Online-এ আবেদনপত্র Submit-এর সময় থেকে পরবর্তী ৭২(বাহাত্তর) ঘন্টার মধ্যে এসএমএস-এ পরীক্ষার ফি জমা দিতে পারবেন।
- খ. Online আবেদনপত্রে প্রার্থী তার স্বাক্ষর (দৈর্ঘ্য ৩০০ x প্রস্থ ৮০) pixel ও রঙ্গিন ছবি (দৈর্ঘ্য ৩০০ x প্রস্থ ৩০০) pixel করে নির্ধারিত স্থানে Upload করবেন।
- গ. Online আবেদনপত্রে পূরণকৃত তথ্যই যেহেতু পরবর্তী সকল কার্যক্রমে ব্যবহৃত হবে, সেহেতু Online-এ আবেদনপত্র Submit করার পূর্বেই পূরণকৃত সকল তথ্যের সঠিকতা সম্পর্কে প্রার্থী নিজে শতভাগ নিশ্চিত হবেন। পুনঃপূরণের ক্ষেত্রে পুনঃপূরণকৃত সকল তথ্যের সঠিকতা সম্পর্কে প্ৰাৰ্থী নিজে শতভাগ নিশ্চিত হবেন।
- ঘ. প্রার্থী Online-এ পূরণকৃত আবেদনপত্রের একটি প্রিন্টকপি পরীক্ষা সংক্রান্ত যে কোন প্রয়োজনের সহায়ক হিসেবে সংরক্ষণ করবেন।
- SMS প্রেরণের নিয়মাবলি ও পরীক্ষার ফি প্রদান: Online-এ আবেদনপত্র (Application Form) যথাযথভাবে পূরণ করে নির্দেশনা মতে ছবি এবং Signature upload করে আবেদনপত্র Submit করা সম্পন্ন হলে কম্পিউটারে ছবিসহ Application preview দেখা যাবে। নিৰ্ভুলভাবে আবেদনপত্ৰ Submit করা প্ৰাৰ্থী একটি User ID, ছবি এবং স্বাক্ষরযুক্ত একটি Applicant's copy পাবেন। উক্ত Applicant's copy প্রার্থী প্রিন্ট অথবা download করে সংরক্ষণ করবেন। Applicant's copy তে একটি User ID নম্বর দেয়া থাকবে। উক্ত User ID নম্বর ব্যবহার করে প্রার্থী নিম্নোক্ত পদ্ধতিতে যে কোন Teletalk pre-paid mobile নম্বরের মাধ্যমে ০২(দুই)টি SMS করে পরীক্ষার ফি বাবদ ১০০ (একশত) টাকা ও সার্ভিস চার্জ বাবদ ১২(বার) টাকা-সহ মোট ১১২(একশত বার) টাকা অনধিক ৭২(বাহাত্তর) ঘন্টার মধ্যে জমা দিবেন। বিশেষভাবে উল্লেখ্য, "Online-এ আবেদনপত্রের সকল অংশপুরণ করে Submit করা হলেও পরীক্ষার ফি জমা না দেয়া পর্যন্ত Online আবেদনপত্র কোন অবস্থাতেই গৃহীত হবে না"।

প্রথম SMS: DIP<space>User ID লিখে 16222 নম্বরে Send করতে হবে।

দ্বিতীয় SMS. DIP<space>Yes <space>PIN লিখে 16222 নম্বরে Send করতে হবে।

- চ. প্রবেশপত্র প্রাপ্তির বিষয়টি http://dip.teletalk.com.bd অথবা, ইমিশ্লেশন ও পাসপোর্ট অধিদগুরের Website: www.dip.gov.bd-তে এবং প্রার্থীর মোবাইল ফোনে SMS-এর মাধ্যমে (শুধু যোগ্য প্রার্থীদেরকে) যথাসময়ে জানানো হবে। Online আবেদনপত্রে প্রার্থীর প্রদত্ত মোবাইল ফোনে পরীক্ষা সংক্রান্ত যাবতীয় যোগাযোগ সম্পন্ন করা হবে বিধায় উক্ত নম্বরটি সার্বক্ষণিক সচল রাখা, SMS Read করা এবং প্রাপ্ত নির্দেশনা তাৎক্ষণিকভাবে অনুসরণ করা বাঞ্ছনীয়।
- ছ. SMS-এ প্রেরিত User ID এবং Password ব্যবহার করে পরবর্তীতে রোল নম্বর, পদের নাম, ছবি, পরীক্ষার তারিখ, সময় ও কেন্দ্রের নাম ইত্যাদি তথ্য সম্বলিত প্ৰবেশপত্ৰ প্ৰাৰ্থী Download পূৰ্বক Print (সম্ভব হলে রঙ্গিন) করে নিবেন। প্ৰাৰ্থী এই প্ৰবেশপত্ৰটি লিখিত পরীক্ষায় অংশগ্রহণের সময় এবং উত্তীর্ণ হলে মৌখিক পরীক্ষার সময় অবশ্যই প্রদর্শন করবেন। উক্ত প্রবেশপত্রের ফটোকপি গ্রহণযোগ্য নয়।
- শধ টেলিটক প্ৰি-পেইড মোবাইল ফোন থেকে প্ৰাৰ্থীগণ নিম্নবৰ্ণিত SMS পদ্ধতি অনুসৱণ করে নিজ নিজ User ID, Serial এবং PIN পুনরুদ্ধার করতে পারবেন।
	- iii. User ID जाना थाकल DIP<space>Help<space>User<space>User ID & Send to 16222.
		- Example: DIP Help User ABCDEF & send to 16222.
	- iv PIN Number जाना थांकटन DIP<space>Help<space>PIN<space>PIN No & Send to 16222. Example<sup>·</sup> DIP Help PIN 12345678 & send to 16222.
- ঝ. Online মাধ্যমে আবেদন করতে কোন সমস্যা হলে vas.query@teletalk.com.bd-ই-মেইল আইডিতে যোগাযোগ করতে হবে।
- ১১। প্রার্থী কর্তৃক প্রদত্ত কোন তথ্য বা দাখিলকৃত কাগজপত্র জাল, মিথ্যা বা ভুয়া প্রমাণিত হলে কিংবা পরীক্ষায় নকল বা অসুদপায় অবলম্বন করলে, সংশ্লিষ্ট প্রার্থীর আবেদনপত্র বাতিল করা হবে এবং তার বিরুদ্ধে যথাযথ আইনানুগ ব্যবস্থা গ্রহণ করা হবে। মৌখিক পরীক্ষার সময় সকল প্রকার সনদ ও ৱেজিস্ট্রেশনের মূল কপি প্রদর্শন করতে হবে এবং সকল সনদপত্রের সত্যায়িত ফটোকপি দাখিল করতে হবে। ভুল তথ্য/জাল কাগজপত্র প্রদর্শিত হলে পরীক্ষায় উত্তীর্ণ যে কোন প্রার্থীর প্রার্থিতা বাতিল করার ক্ষমতা কর্তৃপক্ষ সংরক্ষণ করে।
- ১২। জেলার স্থায়ী বাসিন্দা প্রমাণের সনদ হিসেবে সংশ্লিষ্ট ইউনিয়ন পরিষদ/পৌরসভা/সিটি কর্পোরেশন প্রদত্ত সনদ দাখিল করতে হবে।
- ১৩। লিখিত পরীক্ষায় উত্তীর্ণ মুক্তিযোদ্ধা/শহীদ মুক্তিযোদ্ধার পুত্র-কন্যা ও তাঁদের সম্ভানদের ক্ষেত্রে মৌখিক পরীক্ষায় অংশগ্রহণের সময় গণপ্রজাতন্ত্রী বাংলাদেশ সরকারের মুক্তিযোদ্ধা বিষয়ক মন্ত্রণালয় কর্তৃক প্রদত্ত মুক্তিযোদ্ধা সংক্রান্ত সনদপত্র/প্রত্যয়নপপ্রের মূলকপি প্রদর্শণ ও সত্যায়িত ফটোকপি দাখিল করতে হবে। মুক্তিযোদ্ধা/শহীদ মুক্তিযোদ্ধার পুত্র-কন্যার পুত্র-কন্যাদের ক্ষেত্রে জেলা মুক্তিযোদ্ধা কমান্ড কর্তৃক প্রদত্ত মুক্তিযোদ্ধার পোষ্য সংক্রান্ত প্রত্যয়নপত্রের মূলকপি প্রদর্শণ ও সত্যায়িত কপি দাখিল করতে হবে।
- ১৪। যদি কোন প্রার্থী বাংলাদেশের নাগরিক না হন কিংবা বাংলাদেশের নাগরিক নন এমন কোন ব্যক্তিকে বিয়ে করেন বা করার জন্য প্রতিশ্রুতিবদ্ধ হন কিংবা কোন ফৌজদারি আদালত কর্তৃক নৈতিক শ্বলনজনিত অভিযোগে দভিত হন কিংবা কোন সরকারি বা স্বায়ত্তশাসিত প্রতিষ্ঠান বা স্থানীয় কর্তৃপক্ষের চাকরি হতে বরখাস্ত হয়ে থাকেন তবে তিনি আবেদন করার জন্য যোগ্য বিবেচিত হবেন না।
- ১৫। লিখিত ও ব্যবহারিক পরীক্ষায় উত্তীর্ণ প্রার্থীদেরকে মৌখিক পরীক্ষার জন্য আমন্ত্রণ জানানো হবে।
- ১৬। কোভিড-১৯ পরিস্থিতির কারনে লিখিত পরীক্ষা গ্রহণ বিলম্ব হতে পারে।
- ১৭। কোন প্রকার কারণ দর্শানো ব্যতিরেকে কর্তৃপক্ষ এ নিয়োগ বিজ্ঞপ্তি সংশোধন/বাতিল করতে পারবে।
- ১৮। ইমিশ্লেশন ও পাসপোর্ট অধিদপ্তরের Website: www.dip.gov.bd-তে এ বিজ্ঞপ্তি পাওয়া যাবে।

 $22.5025621$ 

মোঃ ইসমাইল হোসেন) উপপরিচালক (প্রশাসন) মহাপরিচালকের পক্ষে।